# KP Wniosek o wydanie karty przedsiębiorstwa

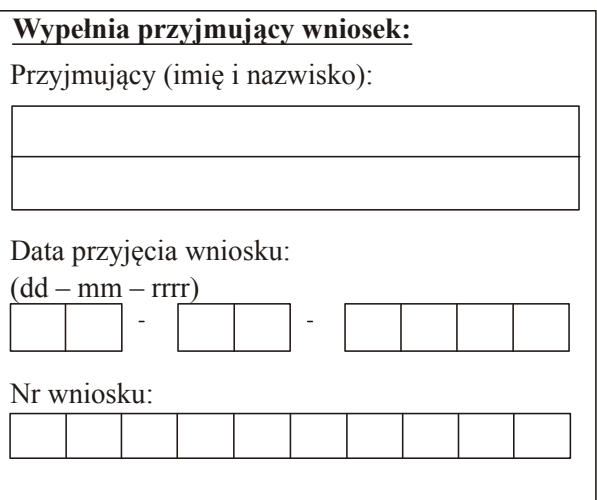

## A. DANE

Nazwa przedsiębiorcy (imię i nazwisko lub nazwa przedsiębiorstwa odpowiednio)

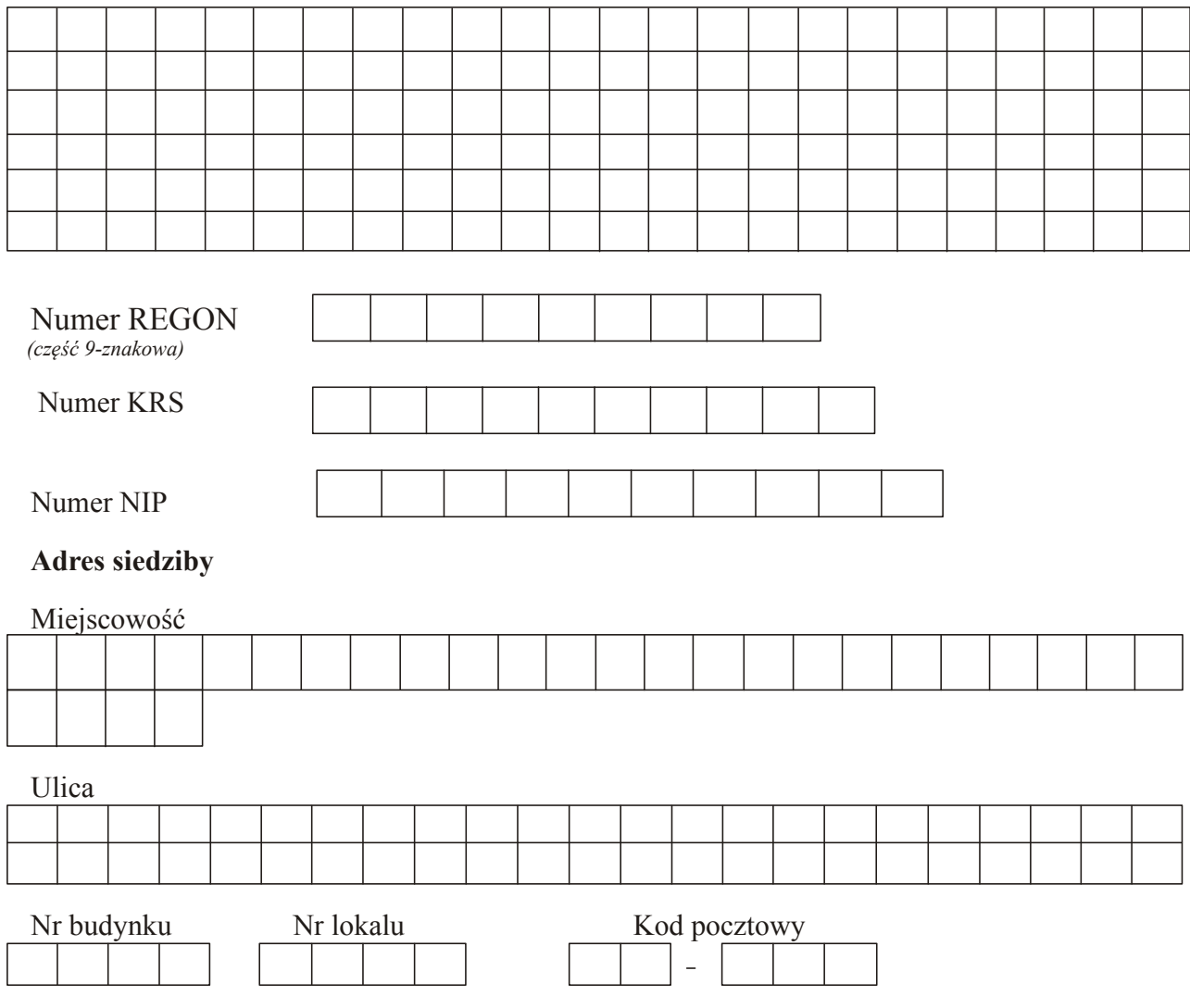

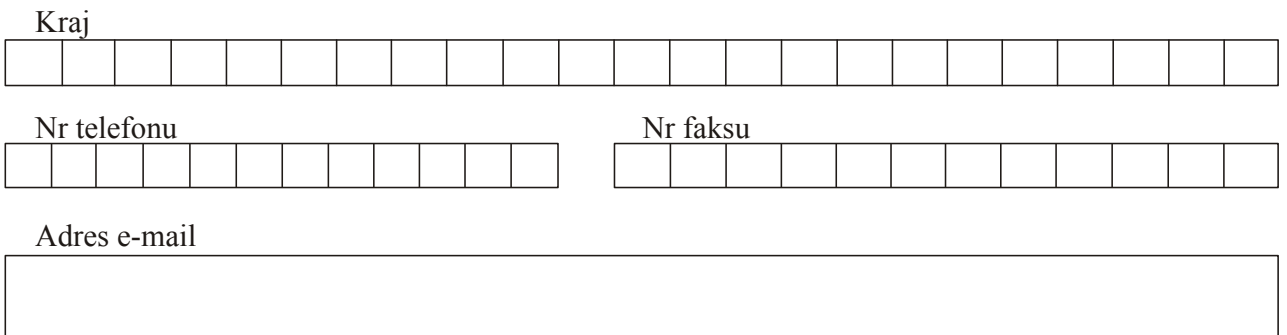

### Adres do przesłania karty/korespondencji (jeżeli jest inny niż adres siedziby)\*

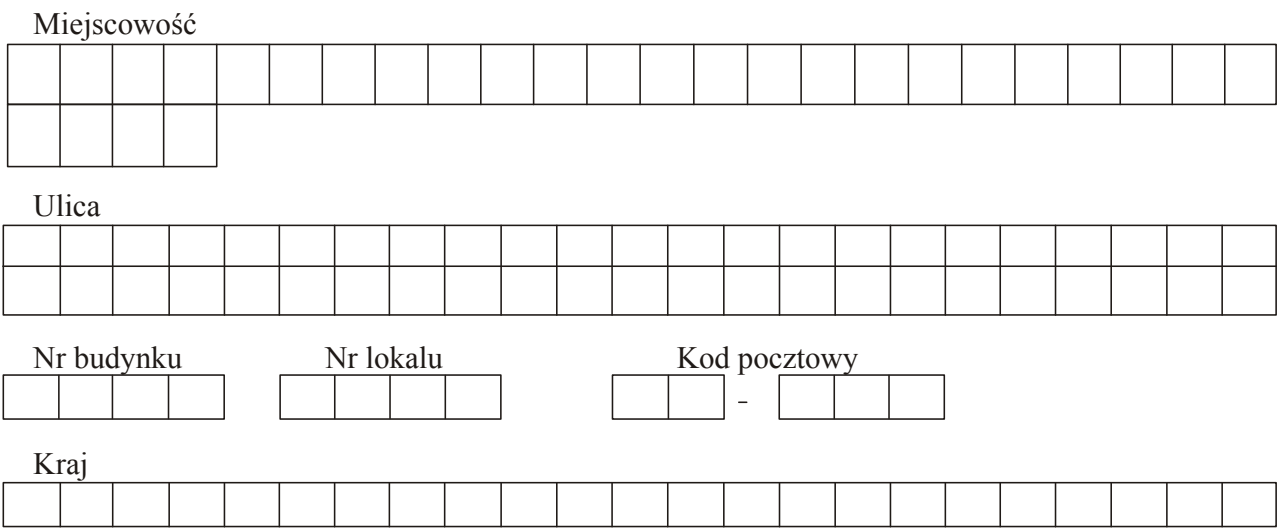

#### B. DANE osoby upoważnionej do złożenia wniosku i odbioru karty przedsiębiorstwa

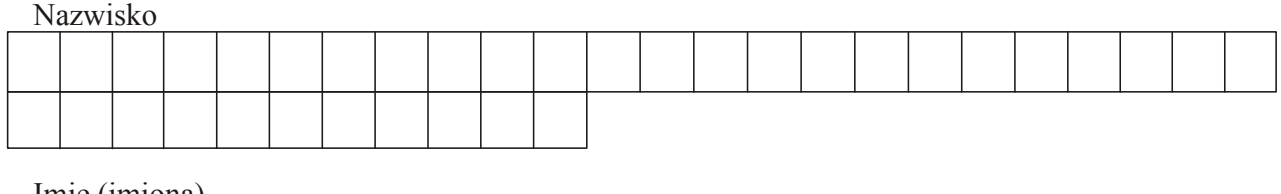

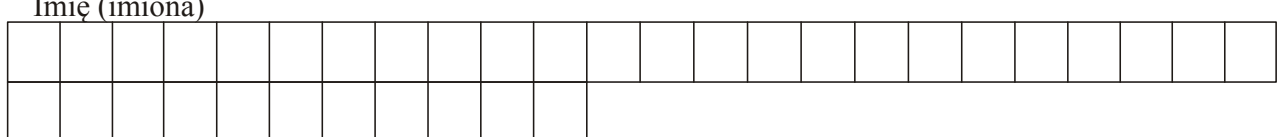

#### C. SKRÓCONA NAZWA przedsiębiorcy do umieszczenia na karcie (maksymalnie 35 znaków łącznie ze spacjami)

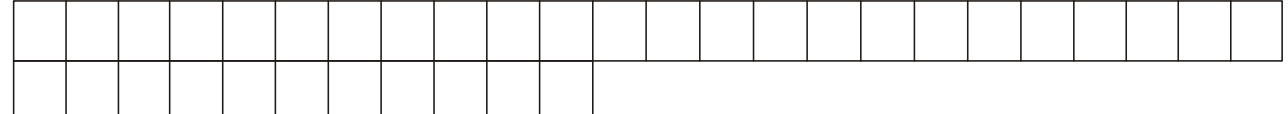

# C. WNOSZĘ O:\*\*

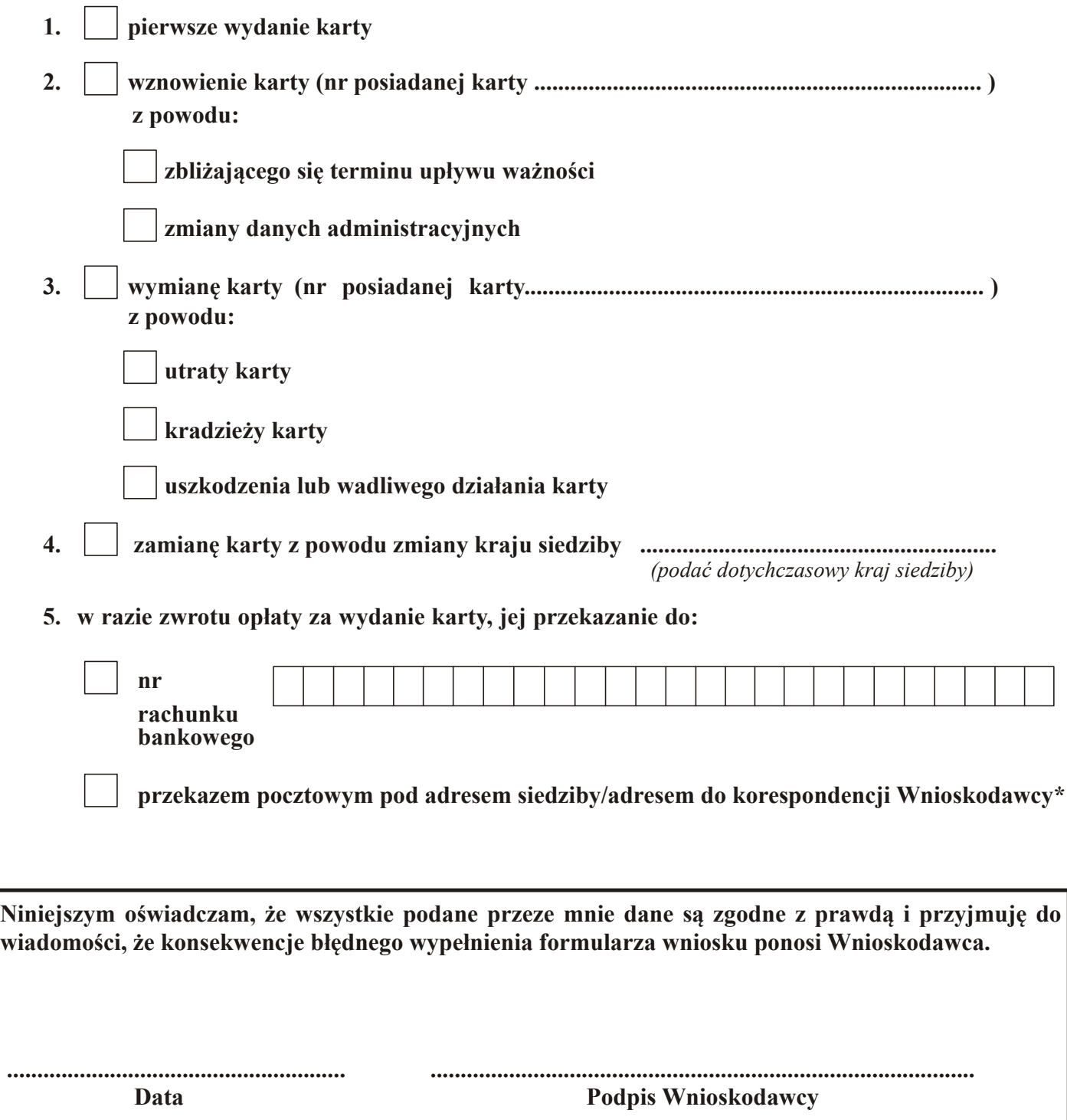

WYPEŁNIĆ FORMULARZ WNIOSKU DRUKOWANYMI LITERAMI

- \* NIEPOTRZEBNE SKREŚLIĆ
- \* \* WŁAŚCIWE ZAKREŚLIĆ ZNAKIEM "X"